#### **Differentiating <sup>a</sup> Time-dependentCFD Solver**

Presented to *The AD Workshop, Nice, April 2005* 

Mohamed Tadjouddine & Shaun Forth Ning Qin

Engineering Systems Department Department of Mechanical Engineering

Cranfield University (Shrivenham Campus) Sheffield University

Swindon SN6 8LA, UK Sheffield S1 3JD, UK

Work funded by EPSRC under Grant GR/R85358/01 AD2CompEng - Automatic Differentiation and Adjoints Applied to Computational Engineering

## **Introduction**

Aim: Tangent and Adjoint of <sup>a</sup> numerical code simulating <sup>a</sup> $2D$  model of a synthetic jet actuator.

Synthetic jet actuators  $\left[ \text{GWP}^+03\right]$ 

Synthetic jet actuators are small scale devices generating <sup>a</sup> jet-like motion by oscillating fluid in <sup>a</sup> chamber connected tothe air flow via an orifice.

#### **•** Possible Applications

- **Embed into aircraft wing to control flow separation**
- **•** Propulsion system for microfluid systems

## **Synthetic Jet**

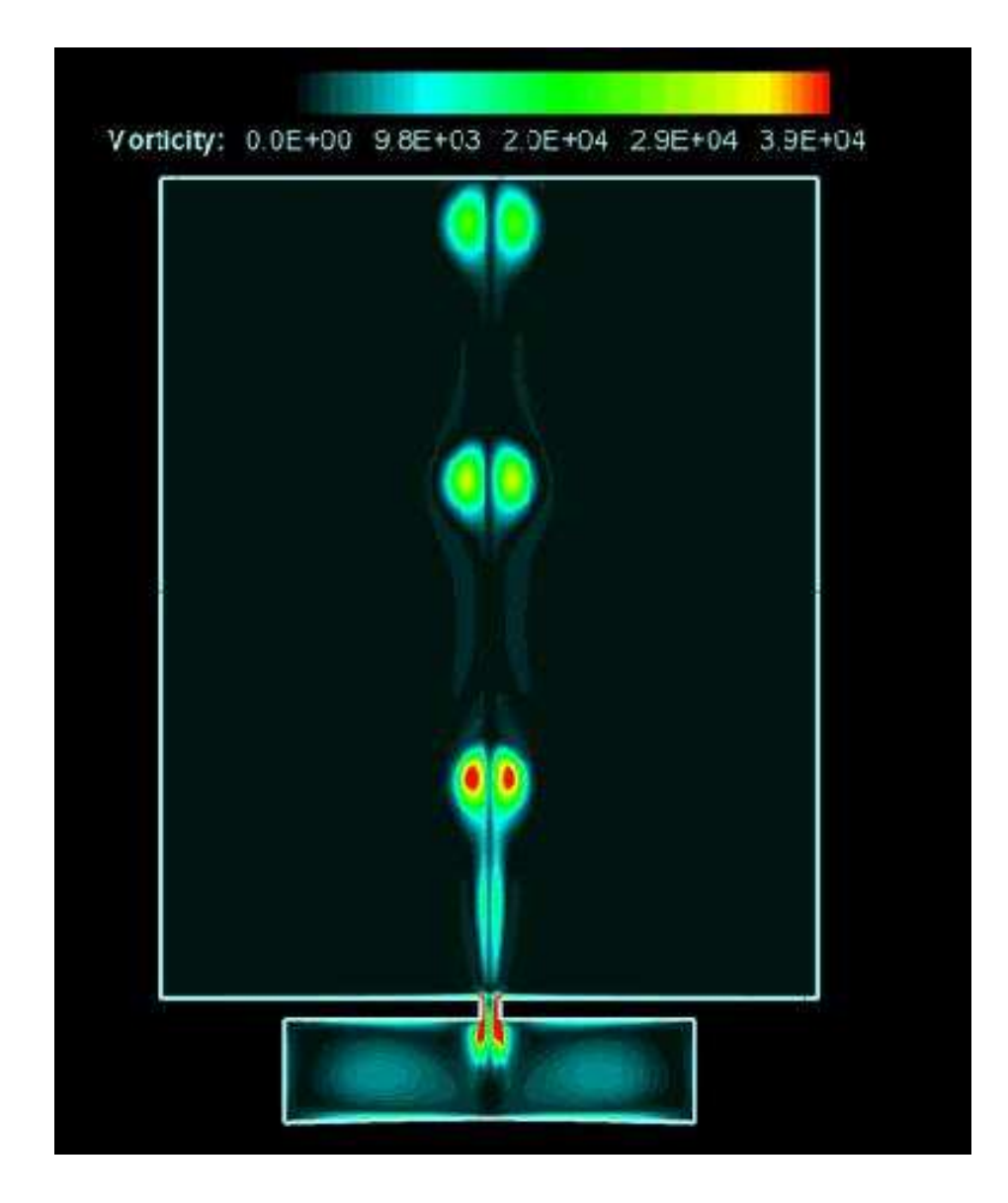

## **Mesh Movement Algorithm**

- Time-dependent Navier-Stokes eqn.s on <sup>a</sup> moving mesh.
- Mesh movement for interior point  $\mathbf{x}_i^{new} = \mathbf{x}_i + \Delta\mathbf{x}_i$  governed  $\sim$   $\sim$   $\sim$   $\sim$   $\sim$ by forced boundary motion smoothed into interior mesh,

$$
\Delta \mathbf{x}_i = \frac{1}{D_i} \sum_{j \in \textsf{Nbr}(i)} \frac{1}{|\mathbf{x}_i - \mathbf{x}_j|} \Delta \mathbf{x}_j, \text{ with } D_i = \sum_{j \in \textsf{Nbr}(i)} \frac{1}{|\mathbf{x}_i - \mathbf{x}_j|},
$$

repeated <sup>50</sup> times - Gauss-Seidel smoothing/linear solve.

## **The Time-Dependent CFD Solver**

Finite-volume semi-discretisation of N-S equations for cell  $i,$ 

$$
\frac{\partial V_i {\bf q}_i}{\partial t} = {\bf R}_i({\bf q},{\bf x}).
$$

Backward Euler gives nonlinear system for  ${\bf q}$  $n{+}1$ .

$$
\frac{V_i^{n+1} \mathbf{q}_i^{n+1} - V_i^n \mathbf{q}_i^n}{\Delta t} = \mathbf{R}_i(\mathbf{q}_i^{n+1}, \mathbf{x}^n)
$$
  

$$
0 = \mathbf{R}_i(\mathbf{q}_i^{n+1}, \mathbf{x}^n) - \frac{V_i^{n+1} \mathbf{q}_i^{n+1} - V_i^n \mathbf{q}_i^n}{\Delta t}
$$

Introduce pseudo-timestepping with pseudo-time  $\tau,$ 

$$
V_i^{n+1}\frac{\partial \mathbf{q}_i^{n+1}}{\partial \tau} = \mathbf{R}_i(\mathbf{q}_i^{n+1}, \mathbf{x}^n) - \frac{V_i^{n+1}\mathbf{q}_i^{n+1} - V_i^n \mathbf{q}_i^n}{\Delta t}.
$$

 Iterate to convergence using low-storage 4-stageRunge-Kutta scheme.

### **Schema of the Numerical Code**

```
Read in mesh geometry
X (nodes, cells, faces)
Initialise flow variables and boundary conditions
Read in design variables designvar
s : a;
p
Read in number of time-steps
N and 
elopt
Set F=0

Fori from0 toNMove the mesh boundary using a \sin scheme a\sin(pX+\phi)

Update interior mesh then cell and face information
 While (not converged) ! FIXPOINT
  Converge the flow variables using a RK4 solve
:{\bf 1} Compute {\bf 1} residual R=r(Q,j) for each cell j

Update the flow variables
Q using
REnd While
 \textbf{Update}\;\; F=F+\sum_{i=2,3}Q(i,celopt)^2EndDo
```
## **Fortran 95 Features of the code**

- The input code  $(4500\,\, {\sf loc})$  uses dynamic allocation, modules, derived types and array operations
- A derived type example

```
type bound_type !define the boundary structure
 integer(2)::uns !unsteady flag
 integer(2)::dim !dimensional or not(1=Yes)
 integer(2)::var !
real(8), allocatable::bQ(:,:)!primitive Q
character::TP*80 !type,
character*32::extra(2)!store extra information.
end type bound_type
```
#### **Fortran 95 Features of the code**

#### A Module Example

```
module mesh_info
 use prop
 ...
integer(4)::nodenum ! number of nodes
 integer(4)::cellnum ! number of cells
 integer(4)::facenum ! number of faces
 integer(2)::nthread ! number of threads
 type(node_type), allocatable::node(:) !node set
 type(cell_type), allocatable::cell(:) !cell set
 type(face_type), allocatable::face(:) !face set
 type(thre_type), allocatable::thre(:) !thread set
end module mesh_info
```
● To differentiate this CFD solver, we used the AD tools TAF and TAPENADE.

# **Code Preparation**

- TAF forward worked and gave consistent results with FD.
- TAF generated adjoint used to blow up at runtime (?)
- **•** To further investigate the adjoint, we cleaned up the original code by using a *sed* script:
	- real(8) —> double precision (Portability)<br>integer(4) integer
	- integer(4) —> integer<br>Dvraamia Allasatian
	- Dynamic Allocation! Static Allocation
	- Module  $\longrightarrow$  Common Block<br>Derived Type weet of erro
	- Derived Type  $\longrightarrow$  set of arrays

#### **First Results**

- Mesh size:  $654$  nodes,  $582$  cells,  $1235$  faces
- 2 independents (period & amplitude) and 1 dependent (kinetic energy per cell volume <sup>=</sup> 572.0564 for this run).

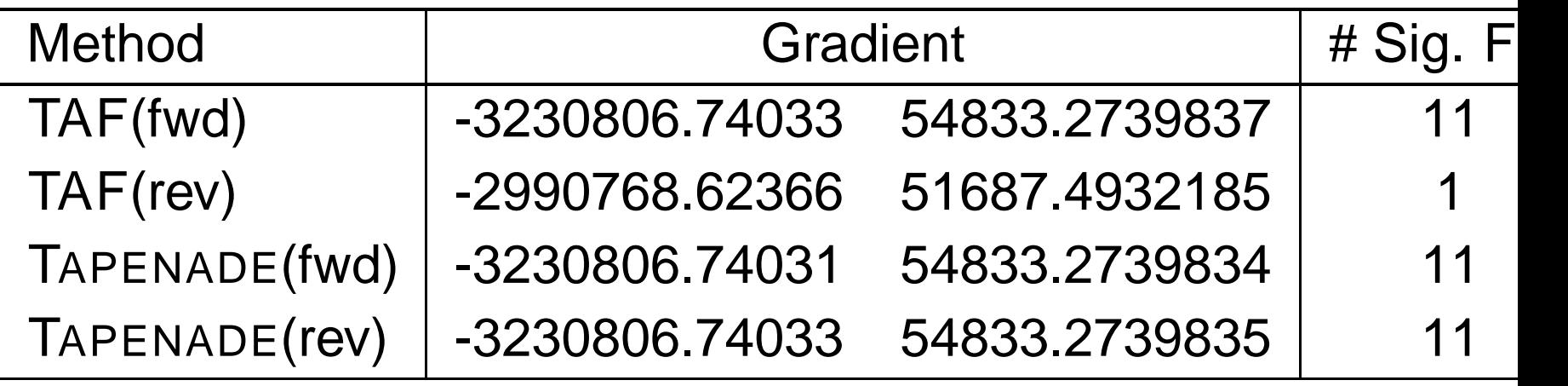

DEBUG: Can AD tools adopt *optimisation options* as compilers do?

## **Potential Debug Problem**

Consider an array partially overwritten [Ralf Giering]

```
subroutine incompletarray(bval,ff,nx,ny)
double precision::ff(nx,ny), ... !declarations
ff = 2.d0
```
**call boundary(bval,ff,nx,ny)!partially overwrites ff end subroutine incompletarray**

By default, TAF adjoint code will look as follows:

```
subroutine adincompletarray(bval,adbval,ff,adff,nx,ny)
```

```
! declarations
call boundary (bval,ff,nx,ny)
!Recomputation of ff is wrong
call adboundary(adbval,adff,nx,ny)
end subroutine adincompletarray
```
TAF assumes boundary completely overwrites ff so recomputation algorithm omits ff=2.d0 line and ff has incorrect value.

## **Some Observations**

- TAF adjoint, by default uses <sup>a</sup> recomputation strategy but provides <sup>a</sup> fair tradeoff off between storage/recomputationvia directives.
- TAPENADE adjoint provides <sup>a</sup> recursive checkpointing strategy performed at subroutine levels to tradeoff off between storage and recomputation.
- TAPENADE's Stack may be insufficient in terms of memoryrequirement.
- We have coded Fortran 95 taping routines with RAM buffer(module array) and local disk files using direct access.

# **Exploiting Code Insights**

Fixed Point Iteration (Rule <sup>22</sup> of [\[G](#page-16-1)ri00, p. 299]): Fixed point iterations can and should be adjoined by recording onlysingle steps.

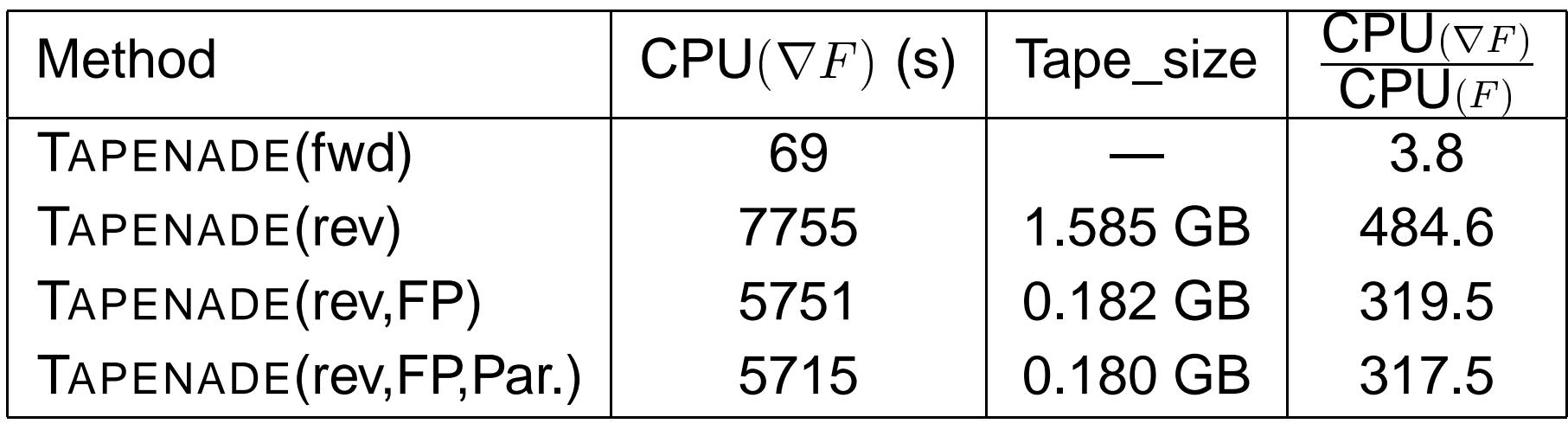

The gradient  $\nabla F=$  the same number of iterations as for the forward pass) is up $\left[\right]$  $-3230835.9523\quad 54833.2466\ \Big]$  (using to  $6$  significant digits as compared to the gradient using the mechanical adjoining used by TAPENADE.

# **Optimisation**

- **Start Jet Animation**
- Given a fixed amount of work  $C(\mathbf{x})$  that the system cannot exceed, the objective is to maximise the kinetic energy  $F(\mathbf{x})$ from <sup>a</sup> nominated cell in the upwards movement of the jet.

$$
\max_{\mathbf{x}} F(\mathbf{x})
$$
  
\n
$$
C(\mathbf{x}) \le 1
$$
  
\n
$$
10^{-3} \le p \le 10^{-1}
$$
!p is the period  
\n
$$
10^{-2} \le a \le 10^{-1}
$$
!a is the amplitude

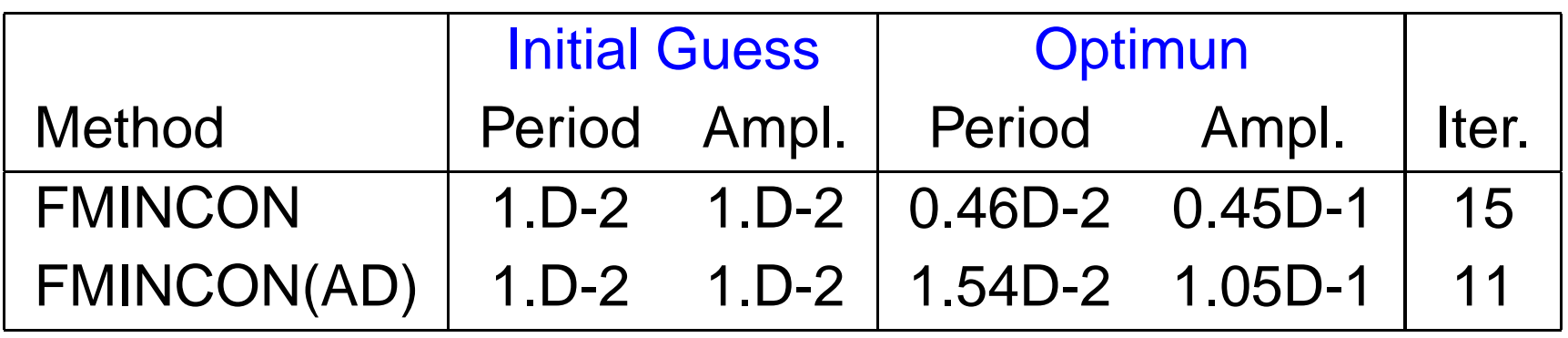

## **Velocity Profile at Convergence**

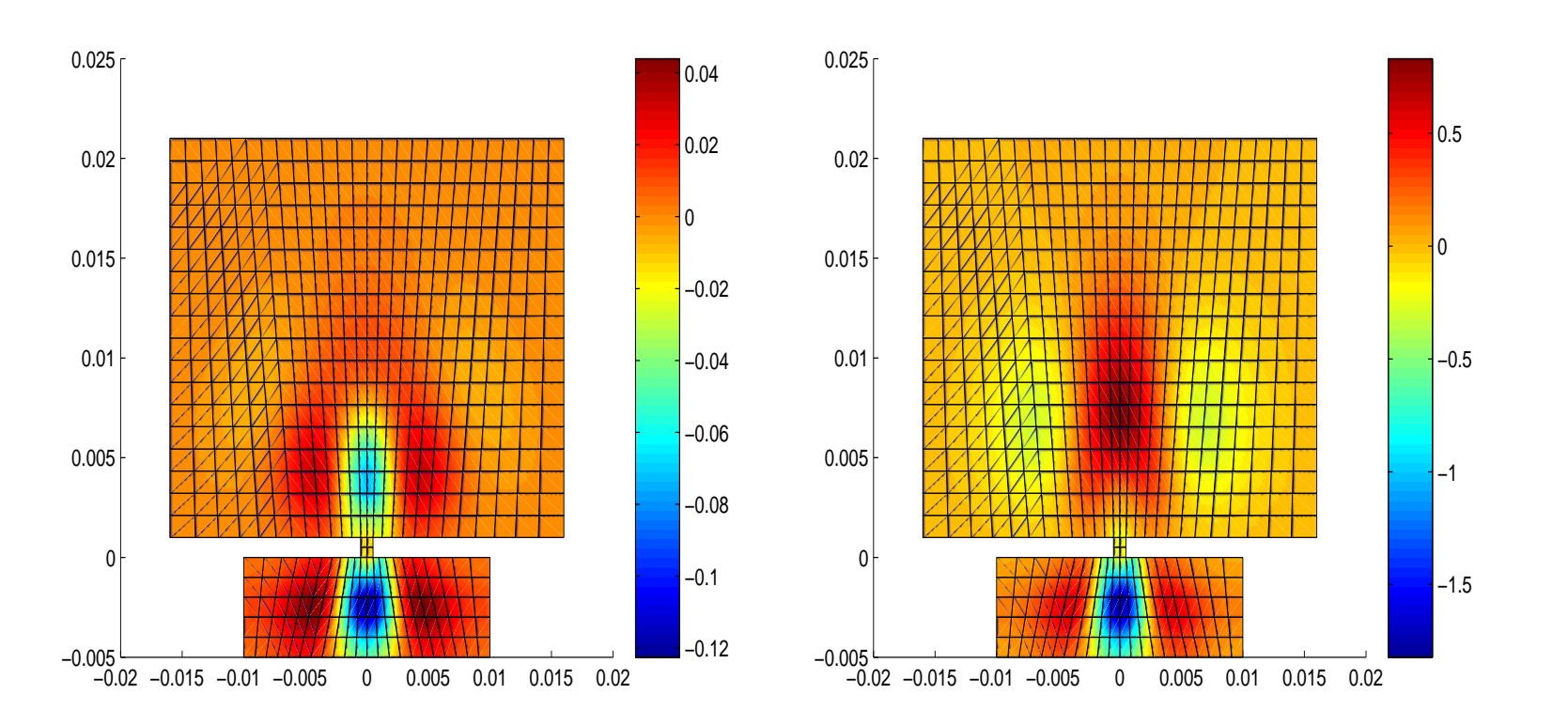

On the Left [Right] is represented the upstream velocity profile of the jet before [after] the optimisation.

## **Concluding Remarks**

- AD Adjoint mode performs better for applications with fairl ylarge number of independents.
- For <sup>a</sup> given constraint, it is possible to choose the frequency and the amplitude of the fluid oscillation so as to maximisethe kinetic energy of the jet's upwards movement.
- **IMPROPERTY IN A LIME EXTERNAL STATE IN THE ADDETERTION CALCULATION CONTACT SHIPS IN A LIME EXTERNAL STATE IN A LIME STATE IN A LIME STATE IN A LIME STATE IN A LIME STATE IN A LIME STATE IN A LIME STATE IN A LIME STATE IN** Parallel Loops [\[HFH](#page-16-2)01]).
- **P** Increase the number of the design variables in order to make the generated adjoint competitive.
- Run the adjoint for <sup>a</sup> finer mesh with (big number of nodese.g., 20,000).
- It is safer to compile and run the original code on different platforms prior to differentiation!

### **References**

#### **References**

- [Gri00] Andreas Griewank. Evaluating Derivatives: Principles and Techniques of Algorithmic Differentiation. Number 19 in Frontiers in Appl. Math. SIAM, Philadelphia, Penn., 2000.
- [GWP $^+$ 03]  $\,$  Quentin Gallas, Guiquin Wang, Melih Papila, Mark Sheplak, and Louis Cattafesta. Optimization of synthetic jet actuators. AIAA paper, (0635), 2003.
- <span id="page-16-2"></span><span id="page-16-1"></span><span id="page-16-0"></span>[HFH01] Laurent Hascoët, Stefka Fidanova, and Christophe Held. Adjoining independent computations. In George Corliss, Christèle Faure, Andreas Griewank, Laurent Hascoët, and Uwe Naumann, editors, Automatic Differentiation: From Simulation to Optimization, Computer and Information Science, chapter 35, pages 285–290. Springer, New York, 2001.